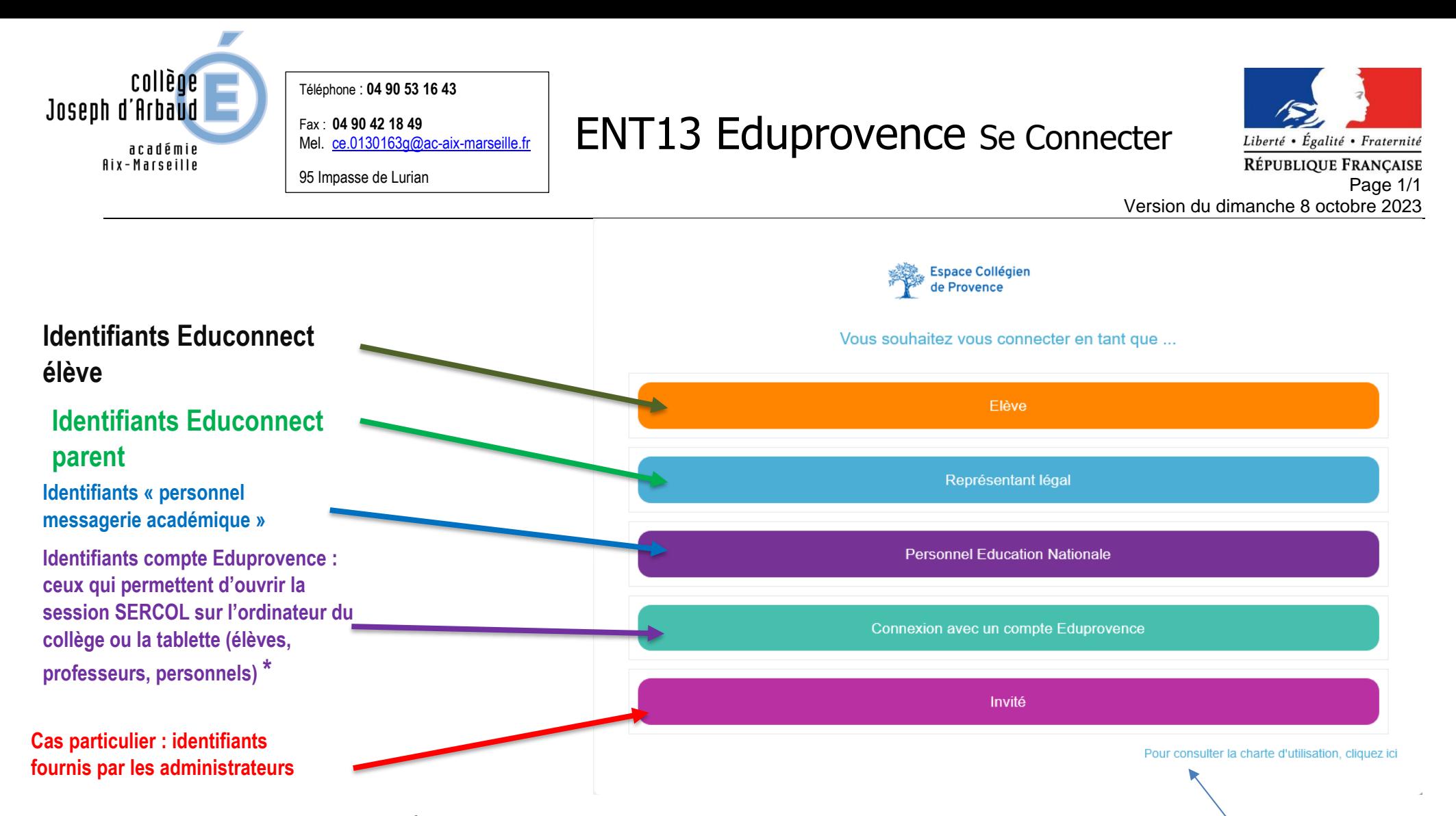

L'utilisation de l'espace NÉO Collégien de Provence suppose le respect de la charte d'utilisation (bouton en bas de page comme montré ci-dessus). N'oubliez pas également de **[relire la charte des usages du numérique](https://www.site.ac-aix-marseille.fr/clg-darbaud-salon/spip/sites/www.site/clg-darbaud-salon/spip/IMG/pdf/04-clgjdarbaudsalon-charteinfo.pdf)** que vous avez signée en acceptant le règlement intérieur du collège

**\*** Utiliser ce mode de connexion peut vous éviter d'avoir à redonner vos identifiants dans des applications comme les clients Pronote et EdT quand vous êtes sur une session SERCOL (ordinateur du collège ou tablette élève). En revanche, les personnels éducation nationale devront à nouveau fournir leurs identifiants pour les applications métier du portail ESTEREL (messagerie, etc..)